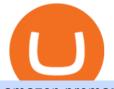

amazon premarket trading using metatrader 5 coinbase account setup sushi crypto coin interactive broke

Downloads - Interactive Brokers

ZG coins from 58-60 in prepatch? : classicwow

 $https://assets.vg247.com/current/2017/11/world_of\_warcraft\_battle\_for\_azeroth\_screenshots-8.jpg|||fthompsondesigns: Zandalar Auction House|||1600 x 900$ 

Buy Crypto In 3 Minutes - #1 in Security Gemini Crypto

https://fm.cnbc.com/applications/cnbc.com/resources/img/editorial/2016/10/13/104017258-GettyImages-6115 65880.1910x1000.jpg|||Nasdaq futures rise with Amazon, Alphabet higher in premarket|||1910 x 1000 Classic Wow Phase 5: Leveling 58-60 from Zul'Gurub ZG Coins .

Leveling with ZG Coins from 58 to 60 Discussion A guildie mentioned that you can powerlevel by turning in ZG coins, which made me curious. The quest is available at level 58, and gives 660 XP per turnin (source). I made a spreadsheet calculating the amount you need, and I was surprised it's not even that expensive. https://i.imgur.com/rChewdi.png|||How to easily compare ZG Bijou and Coin Prices (math ...|||1420 x 1588 https://lookaside.fbsbx.com/lookaside/crawler/media/?media\_id=108630271273398|||Dawson Deals - Home | Facebook|||1491 x 879

https://www.trendtradingdna.com/wp-content/uploads/2020/05/AMZN-Daily.png|||AMZN trade setup Trend trading price action and Elliott ...|||1920 x 1080

https://coingraph.uno/wp-content/uploads/2021/05/up-next.jpg|||These Four Crypto Assets Gearing Up for New All-Time Highs ...||1365 x 800

https://creditstocks.com/wp-content/uploads/2021/07/coinbase-2048x1365.jpg|||Earning Crypto by Learning on Coinbase and 1729|||2048 x 1365

Best trading strategies and tips : CryptoCurrency - reddit

Sushi (SUSHI) live coin price, charts, markets & amp; liquidity

https://www.wow-accountshop.com/wp-content/uploads/2020/10/war.jpg|||Ud priest skeram US wow classic | Elkido Wow Accounts Shop|||1178 x 1037

https://image.cnbcfm.com/api/v1/image/106547827-1590091153662gettyimages-1214449139.jpeg?v=161133 4724|||Stocks making the biggest moves in the premarket: Home ...||5000 x 3333

Day trading and making profit with small bags is easy. But day trading with big number is where you'll get fucking chewed up. These saying might save you alot of money "Time in the market is easier than timing the market" "A good trade isn't always a good investment" But tbh from the wording in your post you sound like you'll get rekt

https://image.cnbcfm.com/api/v1/image/104316303-1533747590799preview.jpeg?v=1533747622|||Reddit co-founder Alexis Ohanian on Twitter suspending ...|||2000 x 1333

https://compoundtrading.com/wp-content/uploads/2019/07/PIONEER-NATURAL-RESOURCES-PXD-threeareas-of-support-on-240-min-chart-for-possible-bounce-white-arrows-Red-is-trading-plan-price-trajectory.-sw ingtrading.png|||Swing Trading Strategies (Earnings) Part 2 : Premium July ...|||1393 x 799 r/CryptoCurrency - 50 Crypto Trading & amp; Investing . - reddit Day trading Crypto : CryptoCurrency - reddit

https://www.wiwo.de/images/tech-online/26180106/3-formatOriginal.jpg|||Amazon Aktie Nasdaq - Amazon übertrifft die Erwartungen ...|||2500 x 2500

JustForex on the App Store Open the Mac App Store to buy and download apps. JustForex 17+ JF Global Limited Designed for iPhone Free iPhone Screenshots Earn on the financial markets with the most beneficial conditions. JustForex has reached the trust of over millions of clients from 197 countries.

Discover new MetaTrader 5 opportunities with MQL5 community .

Create a Coinbase account. 1. Create your account. Go to https://www.coinbase.com from a browser on your computer, or download and open the Coinbase app on Android or iOS to get . 2. Verify your email. 3. Verify

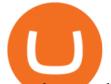

your phone number. 4. Add your personal information. 5. Verify your identity.

https://tradevectors.com/images/download/5years-historydatadownload-forex-interactivebrokers-4.png|||Tradi ng Software Development Services - Trade Vectors|||1366 x 768

leveling from 58 to 60 with zg coins Once you've got Zygor downloaded, all you need to do is go to Enhancements. Once you've clicked on Enhancements, you'll need to check the box that says to auto accept and turn in any quest, even if it's not on the guide.

Why Virtual Hosting On The MetaTrader 4 And MetaTrader 5 Is.

https://investingtipsonline.com/wp-content/uploads/2021/02/106832638-1611947847563-gettyimages-123085 7465-REDDIT\_GAMESTOP.jpeg|||GameStop falls after climbing 18% in premarket - Investing ...|||4000 x 2670

http://cdn.shopify.com/s/files/1/2252/5177/products/chainlink\_link\_logo\_sumbol\_crypto\_cryptocurrency\_mer chandise\_merch\_gear\_dad\_hat\_twill\_hat\_black\_1024x1024.jpg?v=1558610906|||Chainlink LINK Cryptocurrency Logo Hat Crypto Wardrobe|||1024 x 1024

For those not in the know ZG coins can be turned in for ZG rep and XP, starting at L58. They originally gave XP until level 72 in WotLK when Blizzard decided to nerf them so the turn in no longer gave XP. However they DID give XP all the way through TBC.

IB Trader Workstation - Interactive Brokers

IBKR Trading Platforms Interactive Brokers LLC

http://www.tradingcenter.it/wp-content/uploads/2021/05/azioni-amazon-chi-scommette-contro-il-titolo.jpeg||| Azioni Amazon, perché cè chi scommette contro il titolo ...||1136 x 852

https://writecaliber.com/newsitems/image/uber-amazon-stocks-1601640196.jpg|||Stocks Making The Biggest Moves In The Premarket: Walmart ...||5355 x 3506

https://lookaside.fbsbx.com/lookaside/crawler/media/?media\_id=1635106993446610|||Tom Hayes Support Group - Home | Facebook|||1365 x 1365

Amazon.com, Inc. (AMZN) Stock Price, News, Quote & amp; History .

Download Quicken 2022 - Get 40% Off Quicken® - quicken.com

JustForex MetaTrader Download - It is a platform that enables .

https://cmkt-image-prd.global.ssl.fastly.net/0.1.0/ps/5321279/910/501/m2/fpnw/wm1/sksswwojjzr2pnw3auorv wjk6qg4fue3xsxbw6zbkrysql0fa2whif63n6hbbxsk-.jpg?1541426168&s=23264ebcb34c00f8cfec8d87935 a0a38|||Forex Trading C | Forex Strategies For Sale|||1820 x 1002

Quest:Zulian, Razzashi, and Hakkari Coins WoWWiki Fandom

https://tickertapecdn.tdameritrade.com/assets/images/pages/lg/amzn-q3-earnings-n.jpg|||Amzn Premarket Stock Price / Pre Market Stock Prices The ...||1776 x 911

https://zerodha.com/z-connect/wp-content/uploads/2016/02/Pi1.jpg|||Latest Pi update - 29th Feb 2016 Z-Connect by Zerodha Z ...|||1912 x 866

Creating an account Commerce Help

50 Crypto Trading & amp; Investing Lessons Learned Over The Past 5 Years. 1 - Everyones a genius in a bull market. Real traders can survive and even thrive in bear markets or highly volatile markets. 2 - Dont be a blind bull. ALL markets are cyclical.

https://cimg.co/w/articles-attachments/0/5b4/f1b7d67209.jpg|||Lizard People and July Bonuses Pushed Bitcoin Up ...||1997 x 1332

Step 1: Login to Account Management section of the web site and choose the Statements menu item. Step 2: Choose accounts, dates and a format of HTML/Web, and click the View/Download button. Step 3: Once the complete statement has loaded in the page, go to the File menu of your browser and choose Save As. Sushi+crypto+coin News

AMZN | Complete Amazon.com Inc. stock news by MarketWatch. View real-time stock prices and stock quotes for a full financial overview.

https://i.pinimg.com/originals/3c/74/1d/3c741d741e7d9c4c908f5d863bd5680b.jpg|||Xmaster Formula Forex No Repaint Indicator For Mt4|||1196 x 800

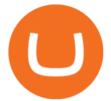

 $\label{eq:https://stockxpo.com/myckysez/2020/09/stock-futures-bounce-after-the-nasdaq-posts-10-correction-in-3-days-tesla-and-apple-rebound-1024x1024.jpg |||Stock futures bounce after the Nasdaq posts 10% correction ...|||1024 x 1024$ 

How to open a Coinbase Pro account Coinbase Pro Help

https://fastkey.io/wp-content/uploads/2020/05/can.png|||Verified CashApp Account + BTC Wallet - FastKey|||2400 x 1260

Amazon.com, Inc. Common Stock (AMZN) Pre-Market Quotes Nasdaq

https://static2.businessinsider.com/image/5bfbc4f9beb6706be66201be-2000/gettyimages-625634456.jpg|||Am azon shares are set to lead a Cyber Monday tech rally ...|||2000 x 1000

Download the MetaTrader 5 trading platform for free

JustForex MetaTrader can be installed on 32-bit versions of Windows XP/7/8/10. Terminal.exe is the common file name to indicate the JustForex MetaTrader installer. The actual developer of the free software is MetaQuotes Software Corp. JustForex MetaTrader lies within Business Tools, more precisely Investment-Tools.

Bring your club to Amazon Book Clubs, start a new book club and invite your friends to join, or find a club thats right for you for free. Explore Amazon Book Clubs The Pre-market Trade: A Stock Trading Strategy before the Market Opens (Stock Trading with Night Trader Book 7) Kindle Edition

https://www.investopedia.com/thmb/I-r3f-Pu5soFjQ934FBrtn1Sob0=/6259x3320/filters:no\_upscale():max\_by tes(150000):strip\_icc()/dotdash\_Final\_Extended\_Trading\_Nov\_2020-01-58b7800025324f1c913b7ee962de5bf e.jpg|||Amazon Stock Pre Market Nasdaq - STOCKOC|||6259 x 3320

Sign up - Coinbase

MetaTrader 5 for PC. MetaTrader 5 is the newest trading platform by MetaQuotes Software Corp. It is set to replace the previous MetaTrader 4 version of the terminal and make Forex trading much easier and more comfortable. MetaTrader 5 is more intuitive, and it offers significant improvements in areas of copy trading, mobile trading, and other .

To give a quick comparison, trading without researching is similar to throwing a dart with a blindfold on. This means you'll have to dedicate your time to research. Here are a few sources that I use for my own research: Nasdaq, Coindesk, Cointelegraph, Bitcoin magazine, Coin bureau (youtube), Benjamin Cowen (youtube, advanced), r.

Amazon.com, Inc. Analyst Report: Amazon.com, Inc. Amazon is a leading online retailer and one of the highest-grossing e-commerce aggregators, with \$386 billion in net sales and approximately \$482.

HOW MANY COINS TO LEVEL FROM 58 TO 60 WOW CLASSIC Ty The .

https://i.pinimg.com/originals/d4/70/57/d47057487ea7631ca07e435de9c5f8f2.jpg|||Pin on Jack McCoy's Board|||2288 x 1716

https://image.cnbcfm.com/api/v1/image/105035146-GettyImages-880426298.jpg?v=1540499250|||Stocks making the biggest moves after hours: Amazon ...|||2000 x 1333

https://www.investopedia.com/thmb/ijBReR4bzpENL3ZCxCQqkqprbT4=/4381x3286/smart/filters:no\_upscal e()/dotdash\_Final\_After\_Hours\_Trading\_Oct\_2020-01-e1708defac9e432eb6179f9c74d318a6.jpg|||Amazon Stock Pre Market Nasdaq - STOCKOC|||4381 x 3286

Find a Symbol Search for Pre-Market Quote When autocomplete results are available use up and down arrows to review and enter to select. Touch device users, explore by touch or with swipe gestures.

Get Amazon.com Inc (AMZN:NASDAQ) real-time stock quotes, news, price and financial information from CNBC.

I seek the Paragons of Power known as the Coins of the Tribes. & amp;nbsp;They are the currency used by the various denizens of Zul'Gurub, and each is imbued with subtle but powerful mojo.There are nine distinct kinds to be found. & amp;nbsp;Some are sought after by my compatriots for various armors they offer

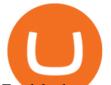

Zandalar heroes. & amp; nbsp; Should you have any extra, I will trade you one of our Honor Tokens for .

Coinbase Signup: A Step-by-Step Guide 1. Get Started With Your Coinbase Signup. To get started, head to the Coinbase website. When you reach the homepage, you. 2. Create Your Coinbase Account. A box will appear prompting you to enter your basic account information. Enter your. 3. Verify Your.

https://media.marketrealist.com/brand-img/nzBRka3em/2160x1130/uploads/2019/08/AdobeStock\_278828337 \_Editorial\_Use\_Only.jpeg|||Amazon On Track to See Its Longest Losing Streak in 13 Years|||2160 x 1130

https://cdn.shopify.com/s/files/1/0231/6137/2752/products/cross-bag\_RJ\_01\_1200x.jpg?v=1586387719|||BT2

1 RJ BABY Plush Cross Bag - LINE FRIENDS INC|||1200 x 1200

Professional+trading+front+end+for+MetaTrader+4/5+

Coinbase

https://i.imgur.com/ejxtpF1.png|||Practice AMZN "Time & Price" day trade : aec|||2496 x 1260

Visit for Safest Cryptocurrency Exchange. The most used and at the same time the most reliable crypto exchange platform is Binance. Also, Binance extremely easy to use and learn. You can earn a 20% commission discount on each purchase. Binance 20% Sign Up Code: 77181558.

http://cdn.shopify.com/s/files/1/2252/5177/products/tron\_trx\_crypto\_cryptocurrency\_logo\_symbol\_mug\_1024 x1024.jpg?v=1558610542|||Tron TRX Cryptocurrency Symbol Mug\_Crypto Wardrobe|||1024 x 1024

JustForex iOS and Android apps offer a full-fledged forex trading platform equipped with over 30 different types of technical indicators, real-time charts and quotes, market news features, and automated trading tools. Pricing JustForex offers floating spreads with the ECN accounts, having tighter spreads than the standard account types.

IBKR Trading Platforms. Our web application serves as your one-stop destination to check quotes and place trades, see account balances, P&L and key performance metrics, funding, reporting, and more. Easily trade and monitor your IBKR account on-the-go from your iOS or Android device (tablet or smartphone). From our easy-to-use Excel API to our .

WoW Classic - 58 to 60 AND Neutral to Exalted ZG in 15 MINS .

You can use Sushiswap to trade one cryptocurrency for another directly it cant be used to trade fiat for crypto or vice versa. It uses the Automated Market Maker model pioneered by Uniswap. You can connect your crypto wallet to Sushiswap at app.sushi.com To add liquidity, users send equal-value amounts of two cryptocurrencies to SushiSwap.

https://s.softdeluxe.com/screenshots/2755/2755313\_2.JPG|||GFI CreditMatch on nytsapp01 latest version - Get best ...||1255 x 980

Monitor, maintain, and manage Forex trading accounts. It supports indicators, expert advisers, and other tools for the real-time market analysis. You can create your own instruments and share them with other traders. Who Uses MT4 for PC Forex traders who monitor the market and manage their orders;

Sushi (SUSHI) - Live streaming prices and market cap

https://s.hdnux.com/photos/71/31/36/15046578/3/1200x0.jpg|||Amazon may deliver its own packages|||1200 x 786

Cryptocurrency Subreddits to Follow on Reddit Trading Education

Coinbase is a secure online platform for buying, selling, transferring, and storing cryptocurrency. . Sign in to your Coinbase account or Sign up as a business.

https://cdn1.img.sputniknews.com/img/105971/47/1059714737\_0:0:1920:1269\_1920x1269\_80\_0\_0\_78bc41e 2b3621e4cc8821b1fee0b8f02.jpg||Bitcoin Looking Over Its Shoulder as Cryptocurrency ...||1920 x 1269

Trading Signals and Copy Trading - MetaTrader 5 Help Signals "Signals" is a convenient service for automatic copying of trading operations of professional traders directly to your account. All accounts registered in the service are provided with a detailed statistics and full trading history.

https://cdn.shopify.com/s/files/1/0231/6137/2752/products/cross-bag\_RJ\_03\_2000x.jpg?v=1586387730|||BT2 1 RJ BABY Plush Cross Bag - LINE FRIENDS INC|||1200 x 1200

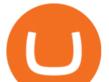

https://worldofwarcraft.judgehype.com/screenshots/rapports/imageszonesold/16.jpg|||Wow classic shoulder enchant||1280 x 1024

Forex trading platforms justforex.com

https://i.redd.it/3qwgnnpyydx61.jpg|||(HORDE) WSG/AB PREMADE DISCORD WSG WEEKEND SIGN UPS ...||1280 x 1024

CryptoCurrencyTrading is another great subreddit for anyone looking to enter the markets. The community is small and focused, providing valuable insights into the fundamentals of trading and how to start building your crypto portfolio. Definitely the best place to discuss cryptocurrency trading on Reddit. /r/Crypto\_General Member Count: 18.7k

https://i.insider.com/6103b33caedf2100190f13ac?format=jpeg|||Amazon tumbles 7% premarket, after missing sales estimates ...|||3563 x 2672

(AMZN) Latest Pre Market Trades Nasdaq

"The current crisis is demonstrating the adaptability and durability of Amazon's business as never before, but it's also the hardest time we've ever faced," Bezos said in a statement. Shares of the.

Sushi coin is linked to SushiSwap, which is a decentralised exchange, or DEX for short. This is like a regular currency exchange, except that it allows people to exchange crypto via a smart contract (a computer program that automatically executes sales and other agreements when the right conditions are met), using the Etherium blockchain.

JustForex on the App Store

https://c.mql5.com/6/787/CS\_Dashboard\_1.png|||Metatrader 4 Exe Download Most Volatile Trading Pair|||1078 x 771

Justforex - Online Forex Trading is a mobile application, the functionality of which may differ from the web version of the platform. To get full functionality, we recommend using the web service.

https://external-preview.redd.it/CV5RlMa5psHjQiZGqJmlEOzRLUlkCQIM0XMjbO1CBNk.jpg?auto=webp

&s=2ca931cbbfe1881a015b2b66f5394a12587bc0b7|||Perfectly creepy. Look at these eyes. : MiiverseSmashers|||1600 x 1200

https://cwstatic.nyc3.cdn.digitaloceanspaces.com/images/2019/07/Liquid-Trading-View.png|||Liquid Reviews, Trading Fees & (2020) | Cryptowisser||1901 x 935

https://fm.cnbc.com/applications/cnbc.com/resources/img/editorial/2016/11/08/104091220-GettyImages-1261 89400.1910x1000.jpg|||Stocks making the biggest moves premarket: UPS, FDX, AMZN ...|||1910 x 1000 Sushi (SUSHI) Price Prediction CoinCodex

MetaTrader 4 (MT4) for PC Forex trading platform - Justforex

https://cdn.benzinga.com/files/imagecache/1024x768xUP/images/story/2012/allie-kzusqbru0t4-unsplash.jpg||| Apple Inc. (NASDAQ:AAPL), Amazon.com, Inc. (NASDAQ:AMZN ...||1024 x 768

AMZN Price Action Main Menu Amazon.com

Buy, Sell & amp; Store Bitcoin - Buy Bitcoin & amp; Crypto Instantly

Reuploaded. Apologies for uploading the wrong file last time! Here you go and I hope this helps you! Like and Subscribe!\*\*\*\*.

Coinbase Account for your Self-directed IRA LLC A to Z Guide Open Self-directed IRA LLC account at Coinbase . Sample Cryptocurrency Account Setup Coinbase

http://cdn.shopify.com/s/files/1/2252/5177/products/SOLANA\_cryptocurrency\_merchandise\_merch\_tshirt\_w hite\_logo\_1024x1024.jpg?v=1620045615|||Solana (SOL) Cryptocurrency Symbol T-shirt Crypto Wardrobe|||1024 x 1024

https://fourweekmba.com/wp-content/uploads/2021/03/coinbase-business-model.png?is-pending-load=1|||Can You Cancel A Pending Bitcoin Deposit On Coinbase ...|||2560 x 1914

Interactive Brokers Hong Kong Limited. Is regulated by the Hong Kong Securities and Futures Commission,

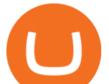

and is a member of the SEHK and the HKFE. Registered Office: Suite 1512, Two Pacific Place, 88 Queensway, Admiralty, Hong Kong SAR. Website: www.interactivebrokers.com.hk. Interactive Brokers India Pvt. Ltd. Is a member of NSE, BSE, SEBI.

Interactive Brokers Hong Kong Limited. Is regulated by the Hong Kong Securities and Futures Commission, and is a member of the SEHK and the HKFE. Registered Office: Suite 1512, Two Pacific Place, 88 Queensway, Admiralty, Hong Kong SAR. Website: www.interactivebrokers.com.hk. Interactive Brokers India Pvt. Ltd. Is a member of NSE, BSE, SEBI.

https://stockxpo.com/myckysez/2020/09/stocks-making-the-biggest-moves-in-the-premarket-nvidia-amazon-l ennar-walmart-more-1024x1024.jpg|||Stocks making the biggest moves in the premarket: Nvidia ...||1024 x 1024

https://eagle-investors.com/wp-content/uploads/2020/12/Screen-Shot-2020-12-18-at-8.50.23-AM.png|||Tesla, Amazon, and J&J | Eagle Investors - Eagle Investors|||2160 x 1276

https://blockchain.mn/wp-content/uploads/2019/10/021019-1.jpg|||Free And Safe EDC Coin Exchange|||1307 x 875

Just start your MetaTrader 4 or MetaTrader 5, open required charts and symbols, launch indicators and Experts, specify the terminal settings and you are ready for automated trading. Now all you need to do is to rent a virtual server from your MetaTrader and perform migration. Renting a server is very easy and managing it does not take any effort.

Forex Broker JustForex

MetaTrader 5 (MT5) for PC Forex trading platform - Justforex

SushiSwap (SUSHI) Price, Charts, and News Coinbase .

https://lookaside.fbsbx.com/lookaside/crawler/media/?media\_id=1409078326127575|||Fullerton Markets - Home | Facebook|||2048 x 2047

https://bullishbears.com/wp-content/uploads/2017/11/TOUR.png|||Gap and Go Strategy and How to Trade Gaps Successfully|||1507 x 953

The Best Forex Robots Of 2021 - Three Robots Making Real Pips

Justforex does not offer and does not provide services to residents and citizens of certain jurisdictions including the United States of America, Japan, the United Kingdom, the EU and EEA, including Belgium and Spain. Margin trading in the financial markets is speculative and implies a high level of risk, including full loss of deposit.

Interactive Brokers Trader Workstation Offline Installer. Disclosures. As your agreement for the receipt and use of market data provides, the securities markets (1) reserve all rights to the market data that they make available; (2) do not guarantee that data; and (3) shall not be liable for any loss due either to their negligence or to any cause beyond their reasonable control.

Premarket stocks: Amazon isn't a one-way bet during the .

https://cdn.vox-cdn.com/thumbor/69xsQPZefXoGuaIojpDN5jgMfG8=/0x0:500x500/1200x800/filters:focal(2 10x210:290x290)/cdn.vox-cdn.com/uploads/chorus\_image/image/63914880/delo.0.jpg|||Cryptocurrency billionaire Ben Delo is giving away his ...|||1200 x 800

CryptoCurrency Trading - reddit

https://publicholidays.in/wp-content/uploads/2019/05/India\_Odisha\_English\_2021\_Output.jpg|||Bank

Holidays Govt Calendar 2021 Odisha : Odisha Bank ...|||1920 x 800

Amazon.com, Inc. Common Stock (AMZN) Pre-Market Stock Quotes - Nasdaq offers pre-market quotes and pre-market activity data for US and global markets.

http://cdn.shopify.com/s/files/1/2252/5177/products/6eab5a1799bf90df04374985afbba909\_1024x1024.jpg?v= 1619773314|||Solana (SOL) Cryptocurrency Symbol Pillow Crypto Wardrobe|||1024 x 1024

https://www.newsbtc.com/wp-content/uploads/2018/11/xrpusd\_4h\_07112018\_1.png|||How To Invest In Xrp

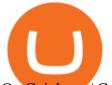

On Coinbase / Coinbase Faces Lawsuit ... |||2210 x 1066

AMZN: Amazon.com Inc - Stock Price, Quote and News - CNBC

https://www.newsbtc.com/wp-content/uploads/2021/01/andraz-lazic-iy\_MT2ifklc-unsplash-1536x1024.jpg|||S ushiSwap (SUSHI) Drops 14% as Ethereum Tumbles Under \$1,000||1536 x 1024

| Interactive Brokers LLC

https://webassets.inman.com/wp-content/uploads/2019/07/Premarket.png|||Realogy Stock Soars On News Of Amazon Partnership - Inman|||1822 x 1086

SUSHI is the native token of SushiSwap automated market maker (AMM) decentralized exchange (DEX) ecosystem, providing decentralized exchange swap capability for Ethereum, Polygon, Fantom, OKEx, HECO, Binance Smart Chain (BSC), xDai, Harmony, Avalanche, and Celo blockchain networks. SUSHI was created as an an Ethereum-based ERC-20 token available for purchase on exchanges like Binance, SushiSwap, and UniSwap, as well as distributed as a reward for to farmers, users staking SUSHI token and .

JustForex MetaTrader (free) download Windows version

MetaTrader 5 Mobile Ignite Trading Academy

SushiSwap price today, SUSHI to USD live, marketcap and chart .

Sushi price today, chart, market cap & amp; news CoinGecko

https://d1sbbxsc396o7p.cloudfront.net/i/8906/trade-navigator-stocks-futures-forex-options-trading-platform.p ng||Futures And Forex Trading Platforms | Forex Trading ...||1919 x 1136

A year ago today, BTC was \$15K, ETH was \$444, DOT was \$4.34, and MATIC was \$0.01. Thats really a crazy thing to think about. Especially these days being caught up with meteoric daily gains, both shitcoins and not. And the sheer volume of coins available has just exploded this year. Weve come to take for granted huge gains because there .

https://investmentsadvise.co/wp-content/uploads/2021/07/Amazon-April-8.jpg|||Amazon stock price forecast after the Pentagons U-turn ...|||1200 x 799

Coinbase is a secure online platform for buying, selling, transferring, and storing digital currency.

You can predict cryptocurrency prices by considering both on-chain and off\_chain metrics, as well as technical indicators that take into account Sushis past price performance. Another tool you can use is to gauge the market sentiment to see whether investors are optimistic or pessimistic about Sushi.

https://www.scalp-trading.com/wp-content/uploads/2018/05/Metatrader4\_Optimierte\_Trend\_EMA.png|||Metat rader 4 Indikatoren - Scalp-Trading.com|||1928 x 1066

Use the MetaTrader 5 web platform without downloading or installing any application. It allows you to trade on the Forex and exchange markets from any browser and operating system. All you need is an Internet connection. Access your account and start trading in just a couple of clicks. MetaTrader 5 for iPhone and iPad https://forex-station.com/download/file.php?id=3345104&mode=view|||MT4 Tick Chart Indicators|||1916 x 933

AMZN Stock Price Amazon.com Inc. Stock Quote (U.S.: Nasdaq .

https://skooly.zendesk.com/hc/article\_attachments/360048920193/screencapture-paypal-bizsignup-2019-10-1

1-17\_28\_05.png|||How to set up your PayPal account and integrate with ...|||1366 x 1089

Justforex Online Forex Trading with the Best Broker

Interactive Brokers® - Award Winning Trading Platform

Find Interactive Brokers software downloads at CNET Download.com, the most comprehensive source for safe, trusted, and spyware-free downloads on the Web

http://investorplace.com/wp-content/uploads/2017/03/AMZN.png|||Double Your Money on Amazon.com, Inc. (AMZN) Stock ...||1175 x 878

https://cryptocdn.fra1.cdn.digitaloceanspaces.com/sites/8/market.png|||Red Crypto Day - Did Elon Musk's Tweets affect buyers?|||2254 x 1249

Trading Signals and Copy Trading - MetaTrader 5 Help

A Forex trading platform is a special software that monitors the Forex market, places and manages orders and

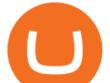

overall maintains a trading account. Basically, it is a mean of communication between a broker and a trader, and an access point to the Forex itself. All popular Forex trading platforms are free, however, some are proprietary to a .

https://signal2forex.com/wp-content/uploads/stocks-making-the-biggest-moves-in-the-premarket-regeneron-pf izer-boeing-amazon-more-1536x1024.jpg|||Stocks making the biggest moves in the premarket ...|||1536 x 1024 https://image.cnbcfm.com/api/v1/image/104976542-2U8A0576.jpg?v=1529477369|||Stocks making the biggest moves in the premarket: PepsiCo ...|||3851 x 2602

For a Self Managed Commerce account: Sign up here. You only need an email address, and there is no upfront waiting periodsimply sign up, confirm your email address, and youre all set. For a Coinbase Managed Commerce account: Contact our sales team by filling out this form and one of our team members will get back to you.

Sign In - Coinbase

ZG Coins for TBC - Burning Crusade Classic Discussion - World .

Coinbase: A Step-by-Step Guide On How To Get Started Blocklr

https://www.tradetoolsfx.com/images/ckryptotrading\_gal\_desktop/2018-02-07\_14-40-27.png|||Crypto trading platform TradeToolsFX (TTFX-CTP) - Forex ...||1920 x 1004

High9LevelAutomation&Indication StereoMQLis!ahighMlevelframework,! easy to! read! and! based! on! MQL4/5.! This!allows!for!simultaneouscreating!

TWS Offline Installer Interactive Brokers LLC

Send your request to enable Captools downloads to reportingintegration@interactivebrokers.com. Note that Captools downloads are not available to Broker Clients. If you request Daily Captools Downloads, the Activity Downloads page will contain an additional section for Daily Captools Downloads.

https://s3.tradingview.com/w/WpNSiZsx\_big.png|||Amzn Premarket / 4 Reasons I Just Tripled My Position In ...||1570 x 793

https://www.tvisi.in/images/Stock Scrapper/automated-trading-report-2.png|||Trading Software Development Services - Tvisi Algo Systems|||1366 x 851

https://thenewscrypto.com/wp-content/uploads/2021/06/CARDANO-PRICE-CHART.png|||Cardano Price Prediction 2021 - Will ADA Hit \$5 Soon ...||1686 x 837

https://www.chicagotribune.com/resizer/9jkAqjgFnF5RUidYbVwKC\_l2oX4=/1200x799/top/arc-anglerfish-ar c2-prod-tronc.s3.amazonaws.com/public/UPC2DREIMJHFPIF27U4YKF657Q.jpg|||Amazon is planning its own delivery service, going head-to ...||1200 x 799

Rewards. [Zandalar Honor Token] Zulian, Razzashi, and Hakkari Coins. Level: 60 (Requires 58) Vinchaxa. Vinchaxa. Rewards: [Zandalar Honor Token] One of three Zul'Gurub Coin turn-in quests found at Yojamba Isle, the quest is repeatable, giving 25 points of reputation with Zandalar Tribe and 50 from the resulting Zandalar Honor Token.

https://cdn-news.warriortrading.com/wp-content/uploads/2015/04/19183835/ehth-2.png|||Video: Daily Market Recap - Warrior Trading News|||1215 x 919

What Is SUSHI Coin? Your Ultimate Guide Currency.com

View statistical stock analysis for Amazon.com (AMZN). Choose from a list of different historical perspectives such as intraday stock behavior, gap up moves, gap down moves, large percentage moves and block trades.

Create a Coinbase account Coinbase Help

https://external-preview.redd.it/gxiAuSoQj6bjbfySOLrZspRmd6lF4lxHyiE48xiIDF0.png?auto=webp&s =c814bb54059e52d4eff3e47186a6a71621f7ccfa|||How to easily compare ZG Bijou and Coin Prices (math ...|||1420 x 1588

This TWS API Non-Commercial License ("License") is an agreement between Interactive Brokers LLC ("IB") and You, and governs Your use of the API Code. By clicking the "I AGREE" button below, you acknowledge that You consent to be legally bound by this Agreement. 0. Introduction.

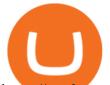

https://stockxpo.com/myckysez/2021/05/nasdaq-futures-turn-higher-as-investors-buy-the-dip-in-tech-apple-an d-amazon-shares-rebound-scaled.jpg|||Nasdaq futures turn higher as investors buy the dip in ...|||2560 x 2560 Sushi+crypto+coin - Image Results

Cryptocurrency News & amp; Discussion - reddit

https://www.quantumtrading.com/wp-content/uploads/2020/05/AUDCHF\_camarilla.png|||Levels and flow using the Camarilla levels indicator ...|||2558 x 1304

FP Markets Regulated Broker - Best MT5 Forex Broker in 2020

SushiSwap (SUSHI) is an example of an automated market maker (AMM). An increasingly popular tool among cryptocurrency users, AMMs are decentralized exchanges which use smart contracts to create markets for any given pair of tokens. SushiSwap launched in September 2020 as a fork of Uniswap, the AMM which has become synonymous with the decentralized finance (DeFi) movement and associated trading boom in DeFi tokens.

It is a trainable trading advisor that you can adapt to trade on any symbol. The robot is suitable for trading any currency pairs, metals, oil or cryptocurrencies. To learn, just run the robot in the tester. At the first pass of the tester, the neural network is trained performing random transactions.

https://c.mql5.com/forextsd/forum/85/dynamic\_zone\_value\_chart.gif|||Helweg/Stendahl value charts ... - Price Chart - MQL4 and ...|||1274 x 875

FBS - - 33

Interactive Brokers - API Software

https://www.xabcdtrading.com/wp-content/uploads/middlemouse.jpg|||4 Purposes of the Middle Mouse Button in NinjaTrader 8?|||1280 x 924

https://www.ums.edu.my/v5/images/hebahan/2019/MERDEKA/LIBRARY-MEDIC.jpg|||Ucapan Hari Kemerdekaan Malaysia - Koleksi Pantun Dan ...||1754 x 1779

https://i0.wp.com/compoundtrading.com/wp-content/uploads/2019/07/AMAZON-AMZN-should-become-a-tr ajectory-trade-after-earnings-in-to-price-target-options-show-Trade-the-trajectory.-AMZN-earnings-swingtrad e.png?fit=1393%2C799&ssl=1||AMAZON (AMZN) should become a trajectory trade after ...||1393 x 799

https://i.redd.it/foyzwkc94k4y.jpg|||Untitled, A. Z. Gilad, Ink on paper, 2016 : ImagesOfThe2010s|||4032 x 3024

Latest version: 4.0.0 See all. Developer: MetaQuotes Software Corp. Review Download Comments Questions & amp; Answers. JustForex MetaTrader 4 is a platform that enables you to trade various currency pairs. It offers you real-time quotations of financial instruments, a wide choice of time intervals, opportunities to open, close and modify market and pending orders, a wide choice of indicators of technical analysis, advisors and scripts.

https://i.redd.it/pxsn1ml6tyrz.jpg|||Crypto Market Cycle : CryptoCurrency|||1200 x 975

https://www.newsbtc.com/wp-content/uploads/2020/02/shutterstock\_120956248-scaled.jpg|||What Happened To Xrp Crypto - Where The Crypto and ...|||2560 x 1589

Sushi is a DeFi protocol that is completely community-driven, serving up delicious interest for your held crypto assets. On Sushi, you can take advantage of passive-income providing DeFi tools such as liquidity providing, yield farming and staking. Furthermore, Read More Trending Coins inSure DeFi 6.8% \$0.00787870 Hector DAO -33.9% \$44.30

https://cdn2.forexbrokers.com/uploads/esdsoqt/Moneta-Markets-Web-Platform.png|||Moneta Markets Review: 3 Key Findings for 2021 ...||1400 x 869

https://www.ordinaryreviews.com/wp-content/uploads/2019/09/wow-classic-avenge-my-village-walkthrough.j pg||Avenge My Village Quest: WoW Classic Walkthrough||1920 x 1080

Zulian, Razzashi, and Hakkari Coins - Quest - Classic World .

https://images.cointelegraph.com/images/1200\_aHR0cHM6Ly9zMy5jb2ludGVsZWdyYXBoLmNvbS9zdG9y YWdlL3VwbG9hZHMvdmlldy84MDI0ZDdlMDhkYTkxMjQyYmNhNjM2YTIyM2JkYTQ1ZC5KUEc=.jpg| ||A P2E metaverse NFT game launch promises to encourage ...|||1450 x 966

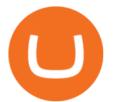

 $https://www.interactivebrokers.com.sg/images/2015/tws\_header-xs.jpg|||Global Trading Platform - IB Trader Workstation ...|||1321 x 1024$ 

MetaTrader 5 Android. Application Overview. Logging in to an Existing Account. Opening an Order. Creating a Pending Order. Closing an Order. Setting a Stop Loss and Take Profit. One-Click Trading. Adding Indicators to the Chart.

https://lookaside.fbsbx.com/lookaside/crawler/media/?media\_id=656936167842773|||Forex - The Number Guy - Home | Facebook|||1824 x 956

https://cryptopro.app/wp-content/uploads/2019/06/Coinbase-Pro-API-Instruction3-1.png|||How to Get Your Coinbase Pro API Key and Use It [Full Guide]|||1297 x 990

Interactive Brokers Hong Kong Limited. Is regulated by the Hong Kong Securities and Futures Commission, and is a member of the SEHK and the HKFE. Registered Office: Suite 1512, Two Pacific Place, 88 Queensway, Admiralty, Hong Kong SAR. Website: www.interactivebrokers.com.hk. Interactive Brokers India Pvt. Ltd. Is a member of NSE, BSE, SEBI.

It has a circulating supply of 127,244,443 SUSHI coins and a max. supply of 250,000,000 SUSHI coins. If you would like to know where to buy SushiSwap, the top cryptocurrency exchanges for trading in SushiSwap stock are currently Binance, Currency.com, OKEx, FTX, and CoinTiger. You can find others listed on our crypto exchanges page.

How to Open a Coinbase Account for your IRA LLC

Interactive Brokers - CNET Download

Here you will find the best crypto trading platform Reddit offers: Bitcoin Beginners recommends Binance, Kraken, and Coinbase crypto exchanges. MarketPlaceFairness shares the best crypto exchanges in Australia. Bitcoin Canada discusses bitcoin topics related to Canada. Bittrex is a U.S. cryptocurrency exchange.

TWS - Interactive Brokers

VIX® Index Options - Trade Nearly 24hrs a Day - cboe.com

https://miro.medium.com/max/1200/1\*KeKOUPR7QFX9AwZRgjBkjA.jpeg|||Robinhoods Free Trading Isnt Actually Free | by Aaron ...|||1200 x 789

https://lh4.googleusercontent.com/u0MjAKVrmSWworWzFfRt4jMcJ\_yBdWpRI489N6hmJ1LmpahwPsYUP Kocbj1NKdJQ8bqo8lmDo4G6KMJvSw2x4iGFEIoApU0ORGdxBTvFMrdUuYMeTifiguH4gec\_kIhKLJWw UiG-|||Are You Allowed To Day Trade Cryptocurrency On Robinhood ...||1600 x 808

Best Crypto Trading Platform Reddit: How Cryptocurrency .

Leveling via ZG Coin turn ins from 58.5-60. Cost about 90g at the time.Real time ~10 Minutes

http://cdn.shopify.com/s/files/1/2252/5177/products/doge\_dogecoin\_crypto\_hoodie\_merch\_merchandise\_blac k\_1024x1024.jpg?v=1562324569|||Dogecoin Hoodie Crypto Wardrobe|||1024 x 1024

https://i.imgur.com/dtxWL8c.jpg|||WoW Classic 1-60 Record Using a Crazy Method, 81 Twinks ...|||3819 x 1916

To create your account go here and select Log In. If you were already logged in to coinbase.com, you will be prompted to accept the Coinbase Pro User Terms and may be prompted to provide additional information. Please note that a single individual may only operate one account with Coinbase Pro and Coinbase.com. If you already have a Coinbase account and would like to open a Coinbase Pro account, please use the same login email address.

https://www.ordinaryreviews.com/wp-content/uploads/2019/09/wow-classic-avenge-my-village.jpg|||Avenge My Village Quest: WoW Classic Walkthrough|||1920 x 1080

A few streamers tested at 60+ and nothing. Then one decided to trade some coins to a 58 (Character junted to 58 for beta testing purposes). Same thing, does not give exp for the level 58. It's not just coins either. They seem to be targeting all methods of re-completable exp for 58+ that you can stockpile. 2.

http://www.traderonchart.com/images/trader-on-chart-17-mt4-app-trading-panel-explained.png|||"Trader

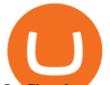

On Chart" - Open trades on MetaTrader faster by ...||1149 x 954 https://images.saymedia-content.com/.image/t\_share/MTc0OTg2ODgwOTYwNDQwMjg4/how-to-setup-a-co inbase-wallet.png||How to Setup a Coinbase Bitcoin Wallet - ToughNickel - Money||1200 x 1086

https://fm.cnbc.com/applications/cnbc.com/resources/editorialfiles/charts/2017/07/1501240830\_amzn1day.pn g|||Amazon's stock may struggle awhile after this epic ...|||1920 x 1080

Justforex - Online Forex Trading - Apps on Google Play

This subreddit is intended for open discussions on all subjects related to trading crypto-currencies and crypto-assets. Please make quality contributions and follow the rules for posting.

https://assets.bwbx.io/images/users/iqjWHBFdfxIU/iyDMdgfYyIBU/v5/-1x-1.jpg|||Morning Stock Movers: Amazon, Didi, Robinhood, Caterpillar ...||1920 x 1080

Amazon.com: The Pre-market Trade: A Stock Trading Strategy .

https://bitwarden.com/images/blog/content/coinbase/coinbase-03.png|||Strengthen your Coinbase account security with Bitwarden ...|||2514 x 2150

Best Platform For Trading Cryptocurrency : CryptoTopDaily

https://pixhost.icu/avaxhome/9f/28/0074289f.jpg|||Create Your Own Automated Stock Trading Robot In EXCEL ...||1279 x 772

https://1734811051.rsc.cdn77.org/data/images/full/379394/reputable-exchanges-for-bitcoin-trading.jpg|||Reput able Exchanges for Bitcoin Trading | Tech Times|||1280 x 853

Videos for Coinbase+account+setup

Sign in to Coinbase. Coinbase is a secure online platform for buying, selling, transferring, and storing cryptocurrency.

Leveling with ZG Coins from 58 to 60 : classicwow

MetaTrader 5 Online Course - Start Learning Today - udemy.com

Third-Party Downloads - Interactive Brokers

(end of excerpt)